INSTITUTE FOR NANOMATERIALS, ADVANCED TECHNOLOGIES AND INNOVATION TUL

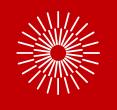

# ELNs – electronic laboratory notebooks + data security of DDR @CXI

# What is ELN?

- It is a tool that helps to streamline laboratory workflows and make data more accessible and organized.
- Digital platform that enables scientists and researchers to record, store, and manage their laboratory experiments, observations, and data electronically
- Replaces traditional paper-based lab. notebook
- Features & advantages:
  - ✓ Electronic templates for experiment entries
  - √ Ability to attach digital files (images, graphs, datasets)
  - √ Tools for collaboration and sharing data with other researchers
  - √ Advanced search functions (helps finding specific data or experiments quickly)
  - √ Security and backup to protect against data loss or unauthorized access

# What is NOT ELN?

# ELN is not instrument (machine) log book – it is separate tool

- OpenBIS
- Kadi4Mat
- NOMAD (Oasis)

# **OpenBIS**

- Developed at ETH Zürich (originally for biologists)
- Secured financing and further support
- Pretty complex system which contains (almost) every necessary function
- JupyterLab integration useful for Python/R calculations
- https://openbis.ch/

# **OpenBIS**

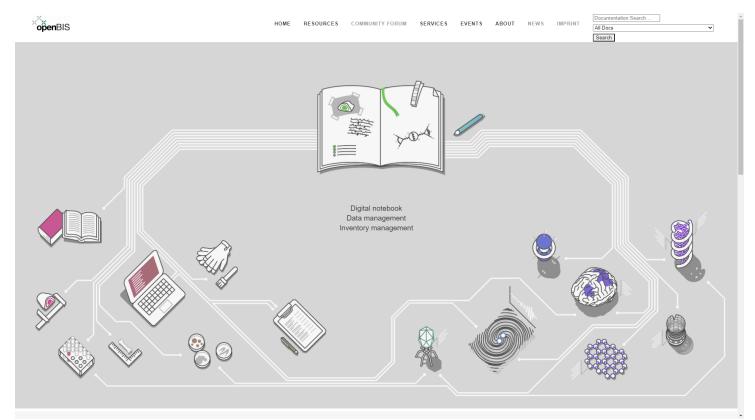

# **OpenBIS**

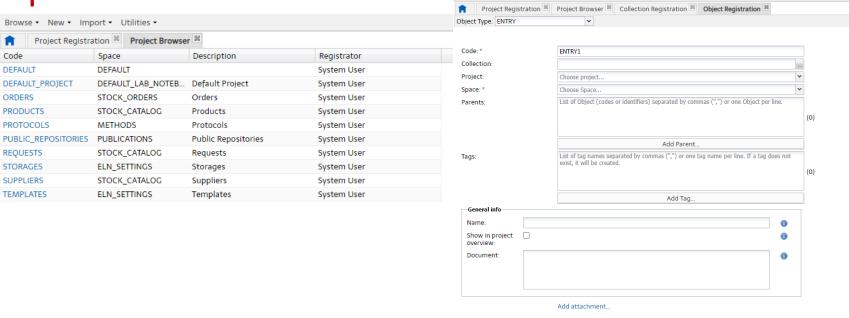

Browse ▼ New ▼ Import ▼ Utilities ▼

Clear

Save + Upload Data Set

## Kadi4Mat

- Developed at Institute for Applied Materials in Karlsruhe, Germany
- Youngest member of the team still in early development
- Simply extensible, very easy to use
- Missing some important advanced features or functions
- Integrated with CIDS through KadiAl framework for statistics and ML
- https://kadi.iam-cms.kit.edu/

Home

About

Citing

Instances

**Ecosystem** 

Contact

## Kadi4Mat

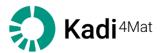

Kadi4Mat is the Karlsruhe Data Infrastructure for Materials Science, an open source software for managing research data.

The goal of this project is to combine the ability to manage and exchange data, the *repository*, with the possibility to analyze, visualize and transform said data, the *electronic lab notebook (ELN)*.

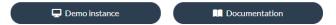

#### **About**

Kadi4Mat supports a close cooperation between experimenters, theorists and simulators, especially in materials science, to enable the acquisition of new knowledge and the development of novel materials. This is made possible by employing a modular and generic architecture, which allows to cover the specific

INSTITUTE FOR NANOMATERIALS, ADVANCED TECHNOLOGIES AND INNOVATION TUL

Visibility

Public visibility automatically grants EVERY logged-in user read permissions for this record

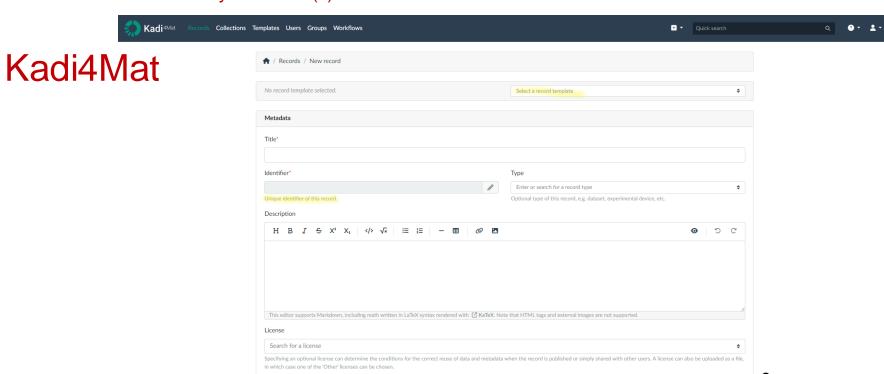

# NOMAD (Oasis)

- Quickly developed lately but still grant funded
- Focused on material science
- Either central hosted or own instance (Oasis) possible
- JupyterLab integration useful for Python/R calculations
- <a href="https://nomad-lab.eu/">https://nomad-lab.eu/</a>

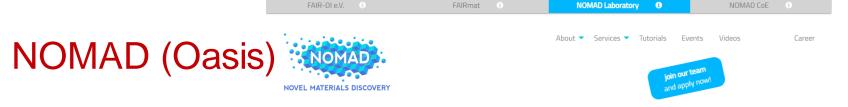

## **NOMAD Laboratory**

enables FAIR sharing and use of materials science data

Jun 2, 2021 NOMAD Data Center at HU Berlin: Open Positions!

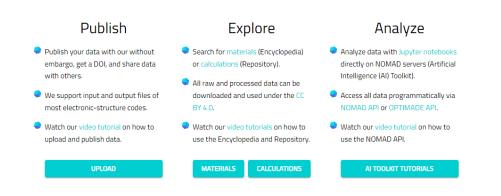

# NOMAD (Oasis)

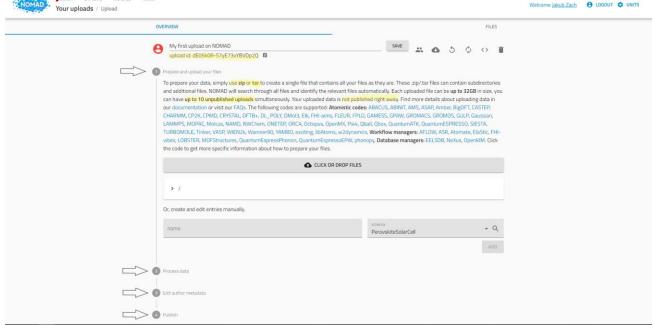

# And now some practical demonstration

# ELNs comparison

#### **ELN** and their features

|          |         |                           |                            | LLIV                          | and then lea      | itures                 |                     |                |        |                     |                         |  |
|----------|---------|---------------------------|----------------------------|-------------------------------|-------------------|------------------------|---------------------|----------------|--------|---------------------|-------------------------|--|
|          | ENG/CZE | Own<br>instance<br>needed | MATECH<br>group<br>support | Honours<br>FAIR<br>principles | Maturity<br>(yrs) | Repository integration | Big data<br>linking | Open<br>source | Web UI | University<br>login | Fill your tax<br>return |  |
| OpenBIS  | YES/NO  | YES                       | YES                        | YES                           | 10+               | Zenodo                 | YES                 | YES            | YES    | YES                 | NO                      |  |
| Kadi4Mat | YES/NO  | YES                       | YES                        | YES                           | 1+                | Zenodo                 | NO*                 | YES            | YES    | NO*                 | NO                      |  |
| NOMAD    | YES/NO  | NO                        | NO                         | YES                           | 3+                | NOMAD                  | NO                  | YES            | YES    | YES                 | NO                      |  |

\*in process

#### DATA STEWARD role and counsell @ CXI

#### What is role/purpose of Data Steward?

- He/she is your bridge between your research and world of digitized data
- Can help you with issues that require deeper data-related knowledge
- Should be able to communicate and explain data concepts to non-technical researchers (or people in general)
- Data Steward always knows what are we trying to achieve – golas, objectives

# **OMI** (Department of Process Modelling and Artificial Intelligence) is able to help you with:

- 1. Data Management Plan
- 2. Any Open Science issues
- 3. Data FAIRification
- 4. Project documentation
- 5. ...and of course anything related to ELN

# Data security at CXI and in DDR project

- Right now there are no general rules at CXI on data security
- Although within DDR project data sharing will have strict rules with explicit exceptions
- No need to upload data if NDA does not approve
- Systematic approach should be set

# FAQs (1)

How do I log into an ELN?

- Can I collect other data?
  E.g.: data for audits, machine tunning/calibration
- Is it possible to add own metadata to the measurement (or any other entry to an ELN)?

- Each ELN has its user management. We plan to implement university login in the chosen ELN.
- Yes. Everything that you want you can save in the associated record.
- Yes. You are free to write and save anything through ELN. (It is highly recommended to add as much [valid] metadata as possible.)

# FAQs (2)

 What happens if I haven't got any PC connected to instrument?  You can use ELN from any device that is connected to the internet.

How can I share work on one sample with my group?

 Linking data of a single sample between researchers is one of the key elements in ELN.

 Do I have to have some programming skills to use ELN?  No. You just need to learn how to work with ELN via user interface.

# FAQs (3)

- Can I use ELN with my smartphone or tablet?
- Is it possible to digitize my previous handwritten notes?
- I would like to set user interface to different colours. May I?

- Kadi4Mat for sure, others do not have responsive UI.
- Yes, it is possible to transform handwritten text to digital form (but the result may not be useful)
- Well we cannot promise, but we'll do our best.

INSTITUTE FOR NANOMATERIALS, ADVANCED TECHNOLOGIES AND INNOVATION TUL

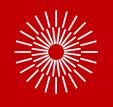

# Thanks for your attention